# **CBSE | DEPARTMENT OF SKILL EDUCATION CURRICULUM FOR SESSION 2020-2021**

# MULTI MEDIA (CODE NO. – 415)

# **JOB ROLE: TEXTURING ARTIST**

# **CLASS – IX & X**

# **INTRODUCTION:**

Texturing Artists also known as a Shading Artists use variety of software, platforms, and environments to create textures for environments, characters, objects, and props for animated films, television shows, and video games. Individuals at this job are responsible to add textures to models to create photorealistic models that can be used for animation and adding shade to the artwork. This job requires the individual to create textures using software such as Autodesk Maya, 3D Studio Max, Mud Box and brush. The individual should also have a good understanding of the principles of color theory, photography, multi-pass rendering and lighting. Texture artist works in animation studios, film and video production studios, game production companies, web design companies, graphic design firms, advertising firms, mobile technology companies, etc.

# **COURSE OBJECTIVES:**

On completion of the course, students should be able to:

- 1. Apply effective oral and written communication skills to interact with people and customers;
- 2. Identify the principal components of a computer system;
- 3. Demonstrate the basic skills of using computer;
- 4. Demonstrate self-management skills;
- 5. Demonstrate the ability to provide a self-analysis in context of entrepreneurial skills and abilities;
- 6. Demonstrate the knowledge of the importance of green skills in meeting the challenges of sustainable development and environment protection;
- 7. Demonstrate the knowledge of basics of color theory
- 8. Demonstrate the knowledge of fundamentals of digital design
- 9. Demonstrate the knowledge of composition and lighting for photography
- 10. Describe surfaces and materials
- 11. Explain the essentials of 3D Modeling
- 12. Describe the fundamental concepts of shading and texturing
- 13. Explain the basic concepts on texturing in Photoshop
- 14. Describe the basic concept of shading and lighting
- 15. Describe the basic concept of rendering
- 16. Recognize the benefits of great customer service;
- 17. Provide customers necessary information appropriately and systematically;
- 18. Use techniques to provide services based on customer's needs and wants;
- 19. To analyse the vital importance of mass media in the functioning of a secular, liberal, democracy like India.
- 20. To understand the convergence of mass media as the futuristic trend opening up more and more exciting and creative opportunities.

### **CURRICULUM:**

This course is a planned sequence of instructions consisting of Units meant for developing employability and Skills competencies of students of Class IX and X opting for Skills subject along with other subjects.

# CLASS – IX (SESSION 2020-2021)

**Total Marks: 100 (Theory-50 + Practical-50)**

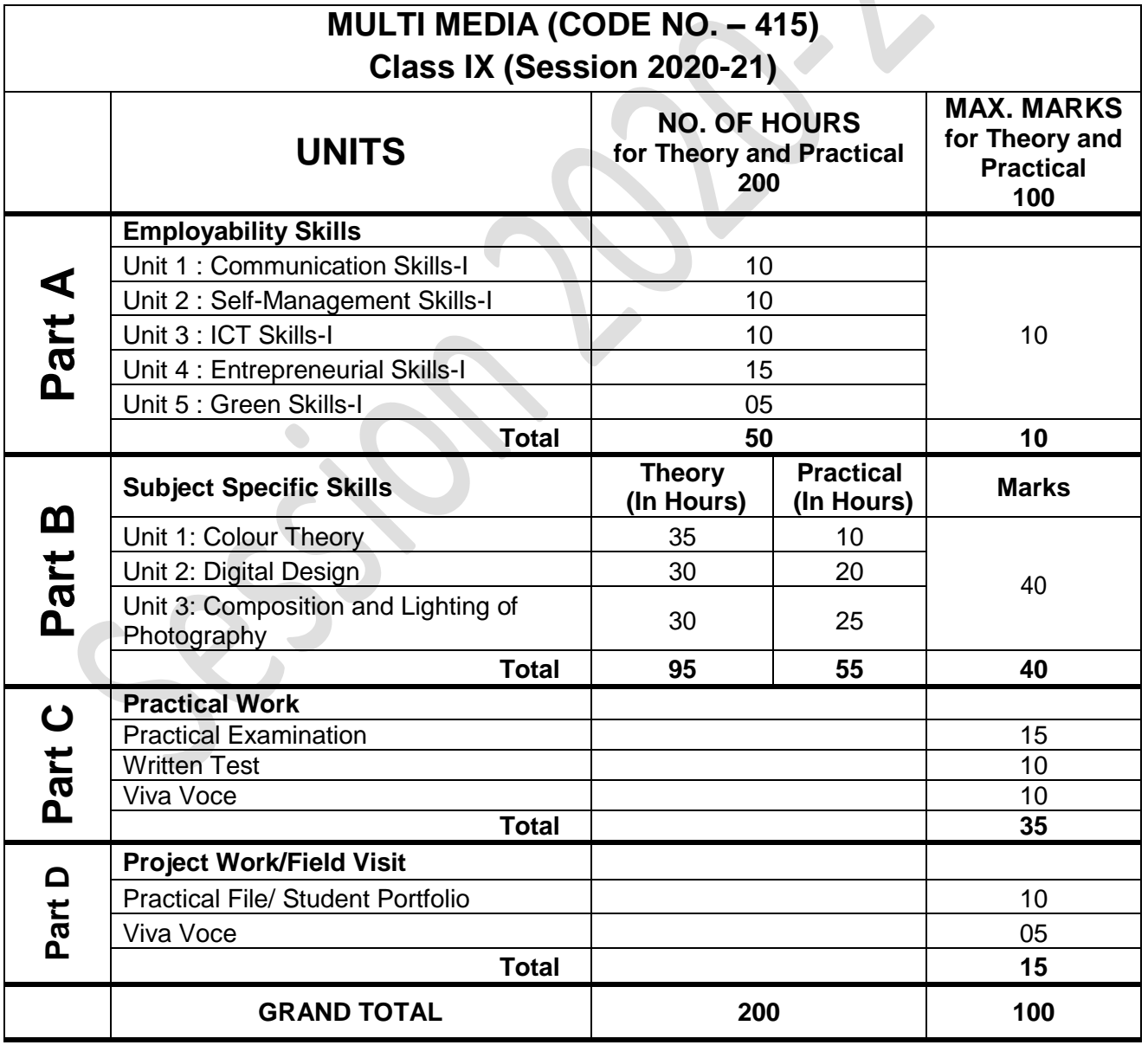

### **DETAILED CURRICULUM/TOPICS:**

### **Part-A: EMPLOYABILITY SKILLS**

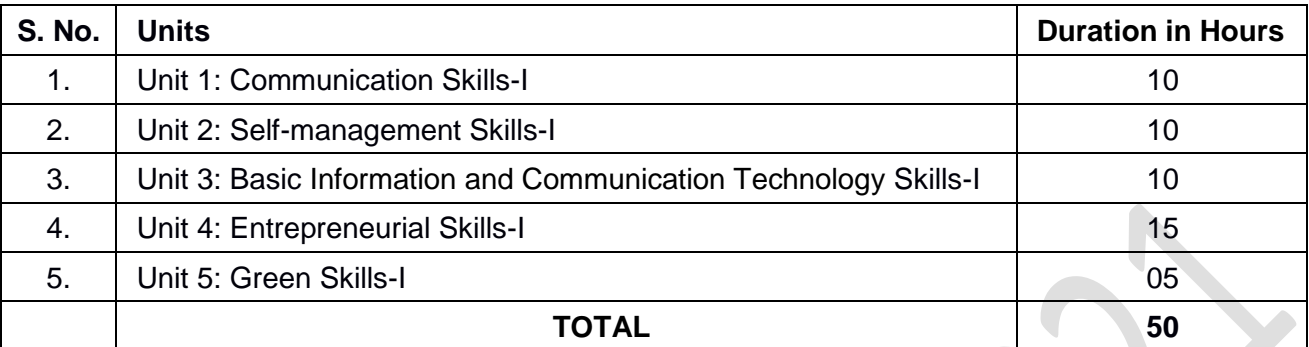

### **NOTE: For Detailed Curriculum/ Topics to be covered under Part A: Employability Skills can be downloaded from CBSE website**.

### **Part-B – SUBJECT SPECIFIC SKILLS**

### **Unit 1: Colour Theory**

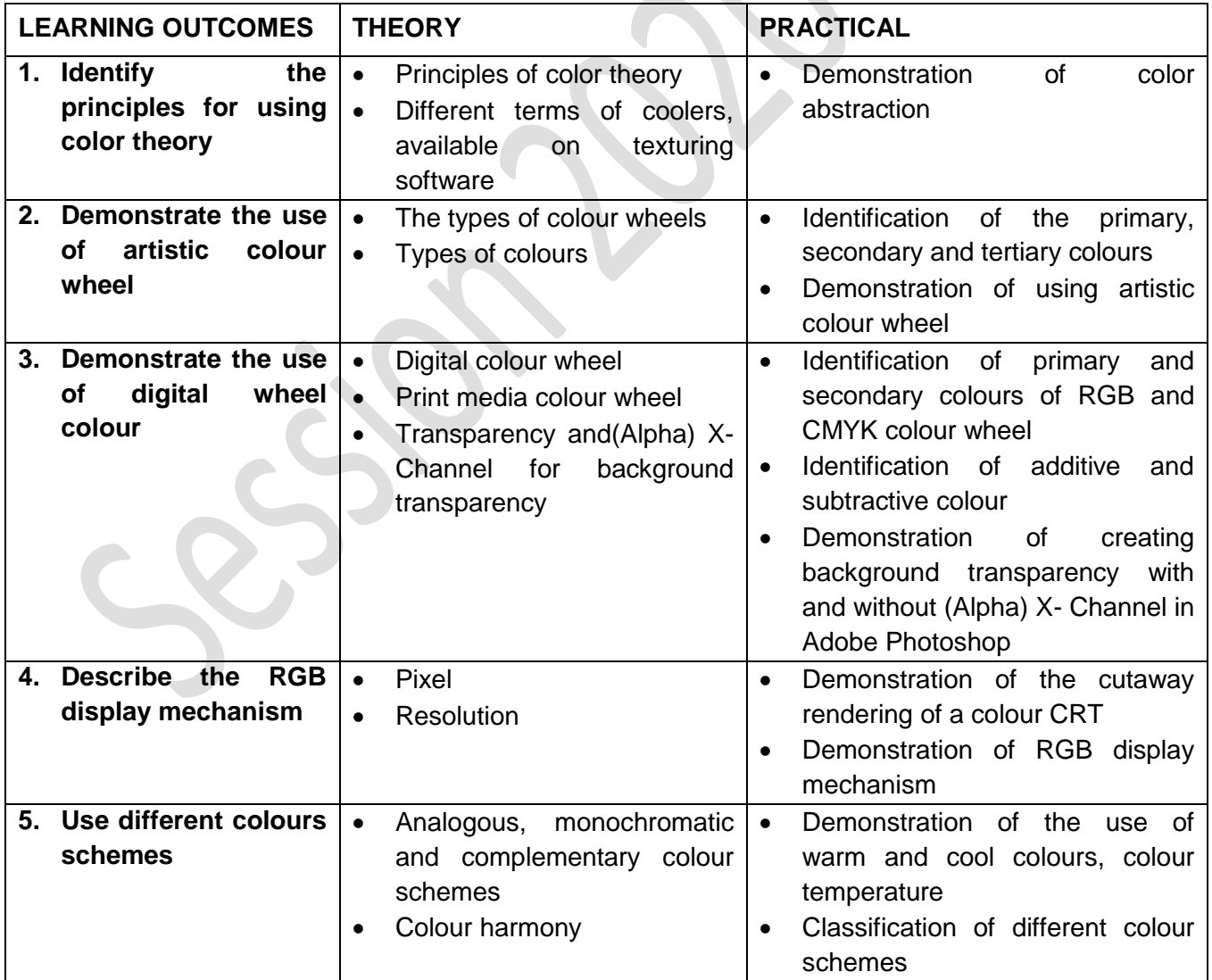

# **Unit 2: Digital Design**

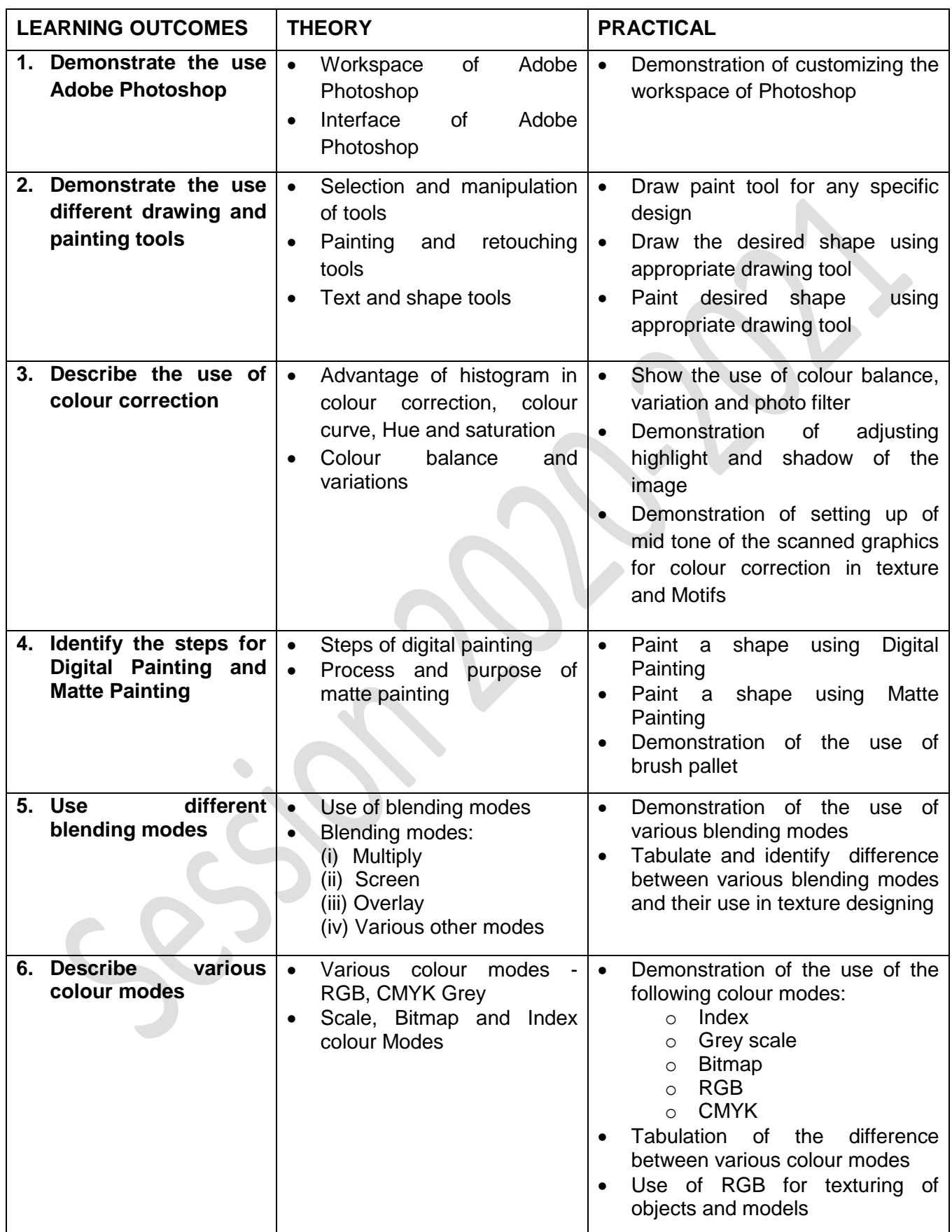

# **Unit 3: Composition and Lighting for Photography**

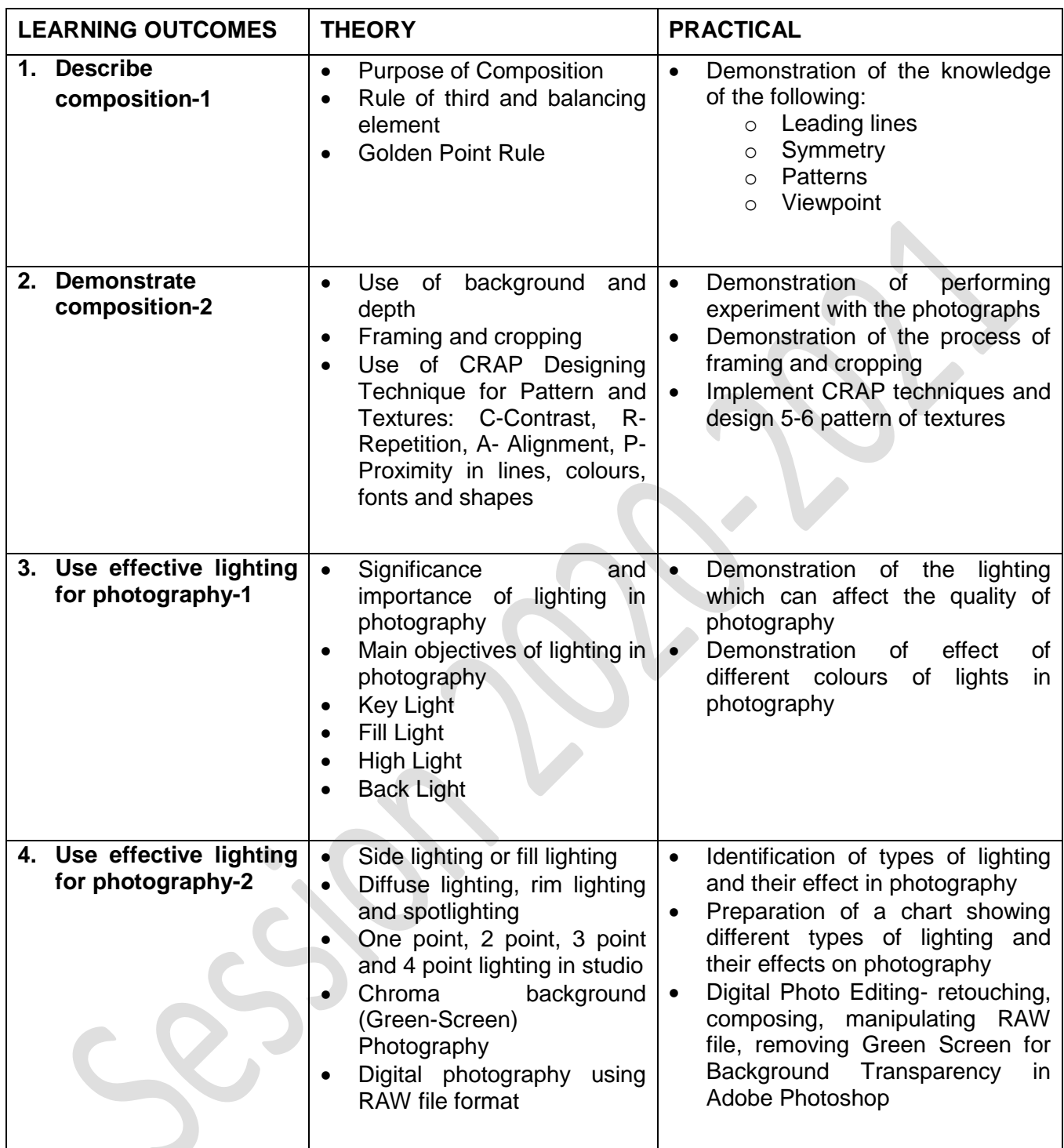

# CLASS – X (SESSION 2020-2021)

**Total Marks: 100 (Theory-50 + Practical-50)**

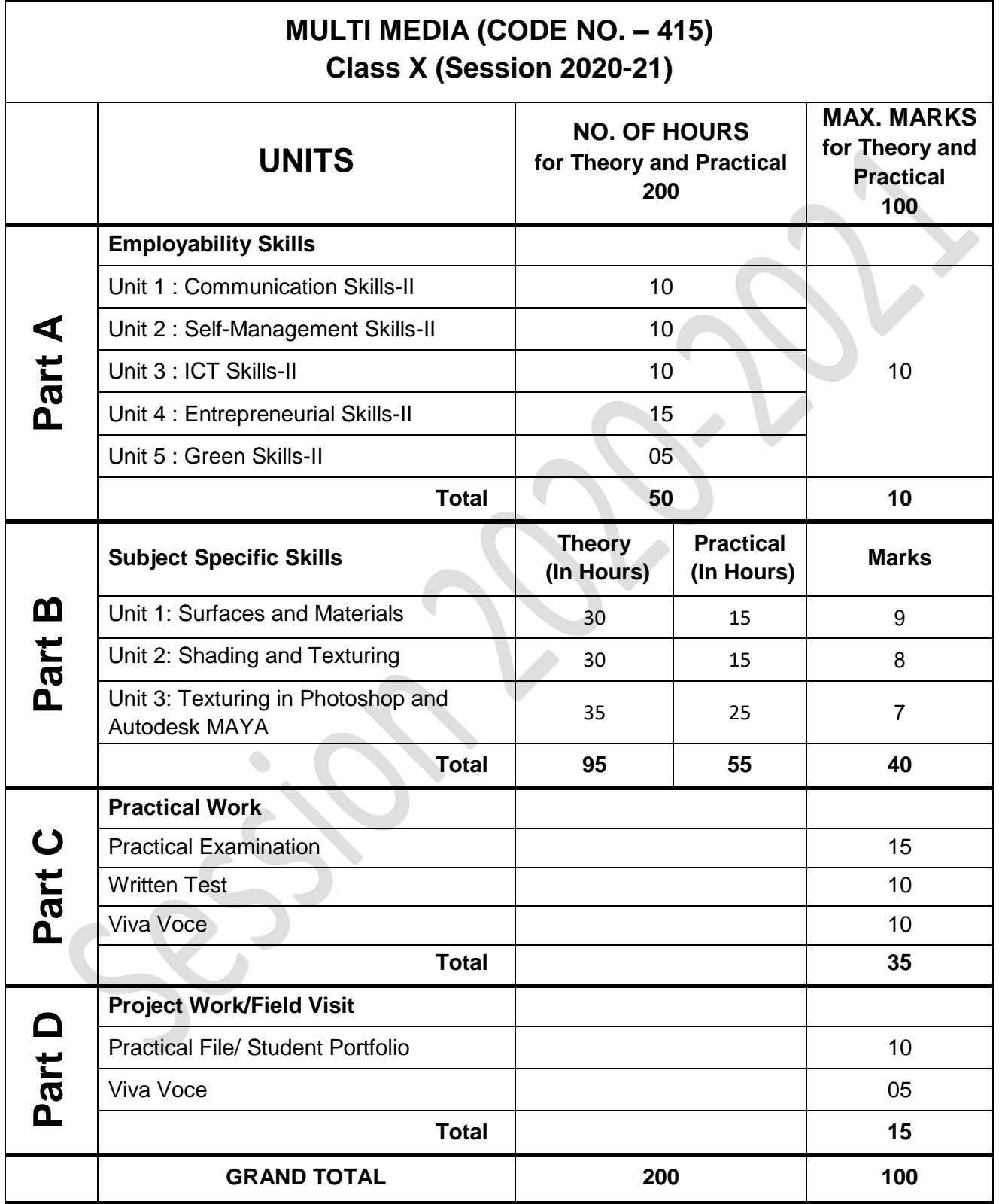

# **DETAILED CURRICULUM/TOPICS:**

# **Part-A: EMPLOYABILITY SKILLS**

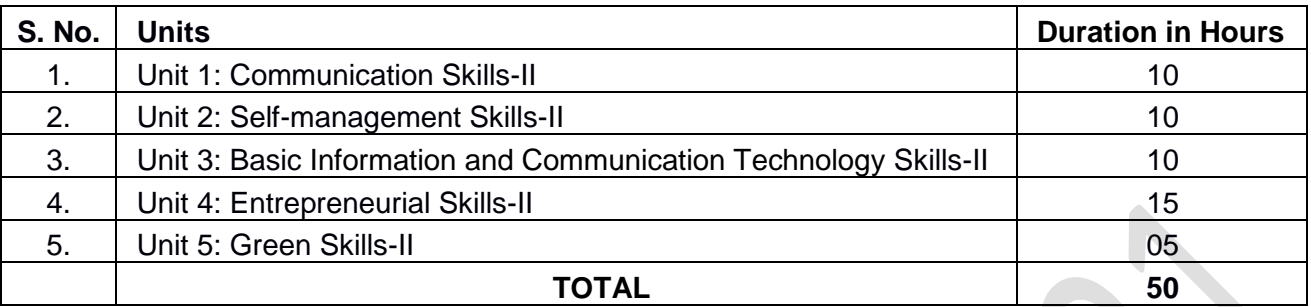

**NOTE: For Detailed Curriculum/ Topics to be covered under Part A: Employability Skills can be downloaded from CBSE website**.

### **Part-B – SUBJECT SPECIFIC SKILLS**

### **Unit 1: Surfaces and Materials**

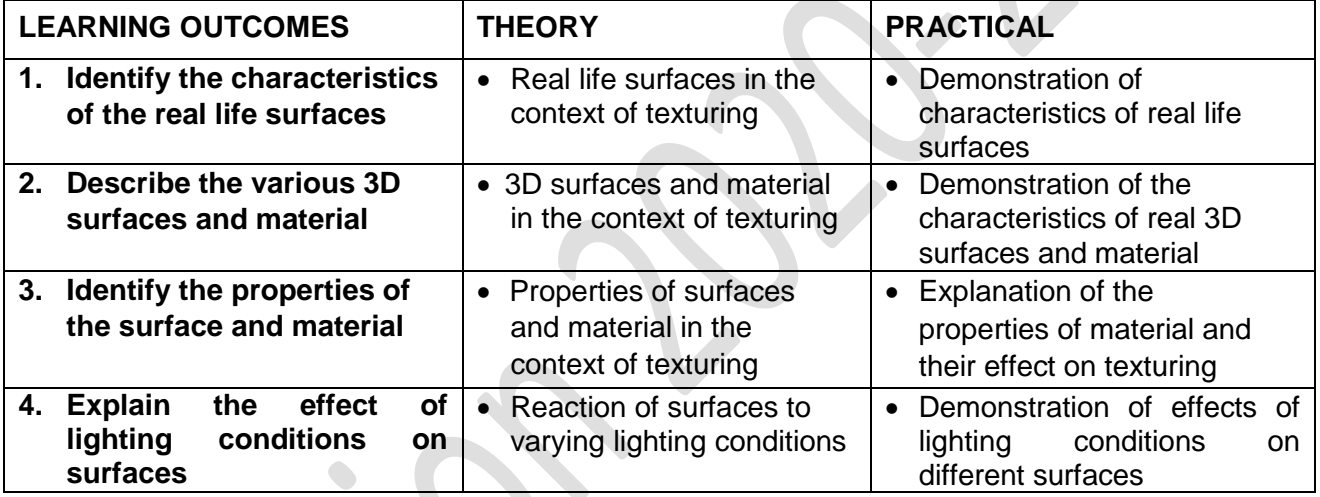

# **Unit 2: Shading and Texturing**

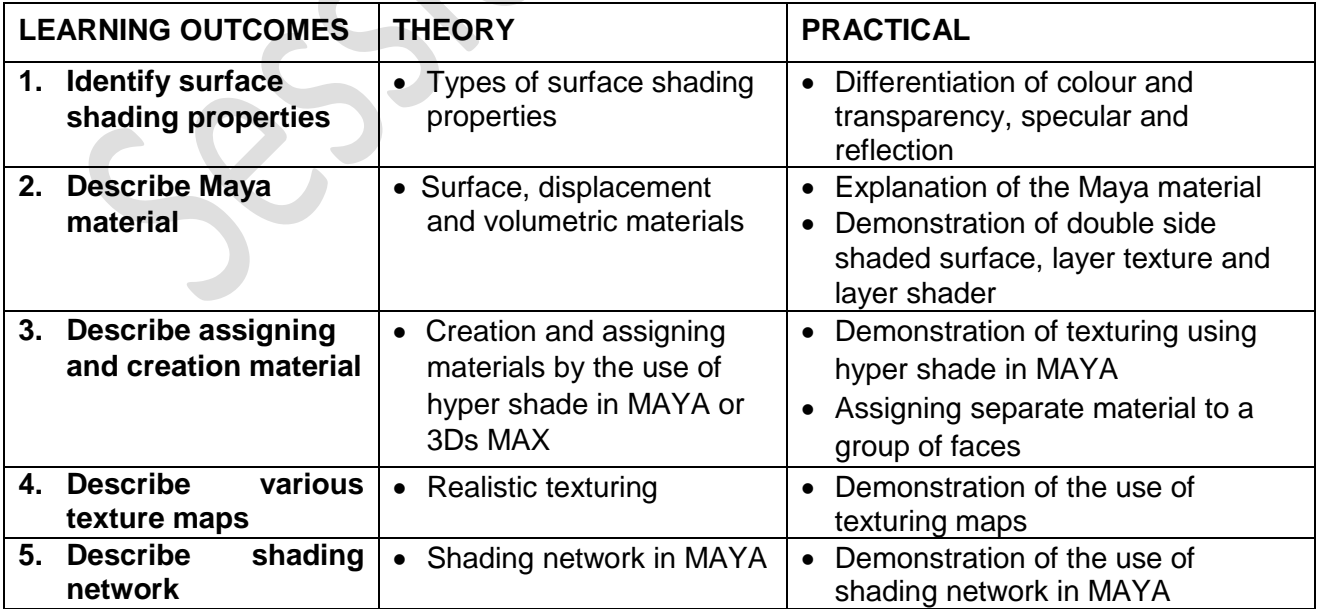

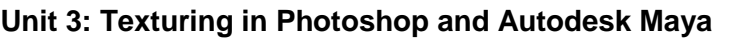

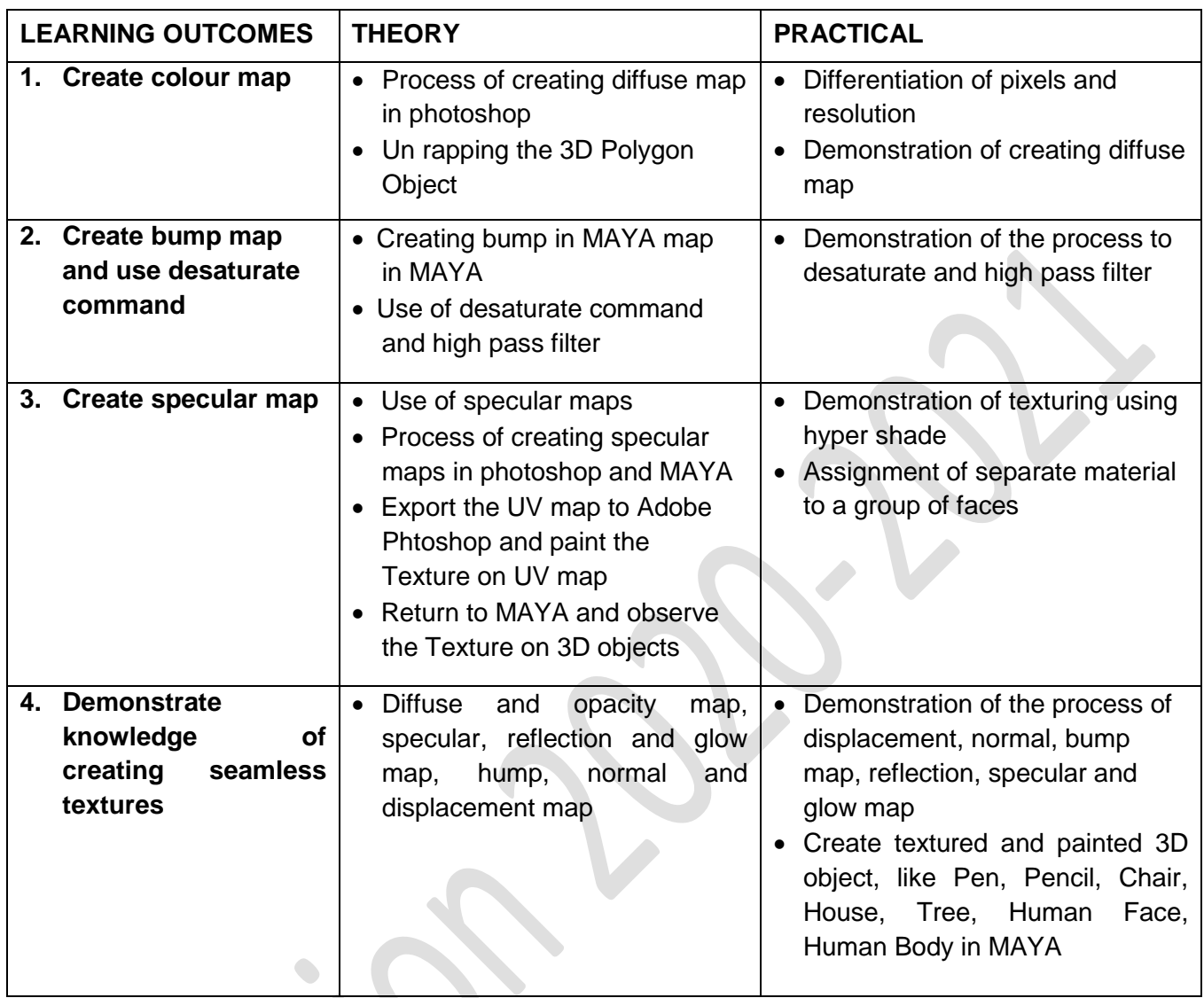

# **TEACHING ACTIVITIES**

The teaching and training activities have to be conducted in classroom, laboratory/ workshops and field visits. Students should be taken to field visits for interaction with experts and to expose them to the various tools, equipment, materials, procedures and operations in the workplace. Special emphasis should be laid on the occupational safety, health and hygiene during the training and field visits.

### **CLASSROOM ACTIVITIES**

Classroom activities are an integral part of this course and interactive lecture sessions, followed by discussions should be conducted by trained teachers. Teachers should make effective use of a variety of instructional or teaching aids, such as audio-video materials, colour slides, charts, diagrams, models, exhibits, hand-outs, online teaching materials, etc. to transmit knowledge and impart training to the students.

### **PRACTICAL WORK IN LABORATORY/WORKSHOP**

Practical work may include but not limited to hands-on-training, simulated training, role play, case based studies, exercises, etc. Equipment and supplies should be provided to enhance hands-on learning experience of students. Only trained personnel should teach specialized techniques. A training plan that reflects tools, equipment, materials, skills and activities to be performed by the students should be submitted by the teacher to the Head of the Institution.

#### **FIELD VISITS/ EDUCATIONAL TOUR**

In field visits, children will go outside the classroom to obtain specific information from experts or to make observations of the activities. A checklist of observations to be made by the students during the field visits should be developed by the Teachers for systematic collection of information by the students on the various aspects. Principals and Teachers should identify the different opportunities for field visits within a short distance from the school and make necessary arrangements for the visits. At least three field visits should be conducted in a year.

#### **SKILL ASSESSMENT (PRACTICAL)**

Assessment of skills by the students should be done by the assessors/examiners on the basis of practical demonstration of skills by the candidate, Practical examination allows candidates to demonstrate that they have the knowledge and understanding of performing a task. This will include hands-on practical exam and viva voce. For practical, there should be a team of two evaluators. The same team of examiners will conduct the viva voce.

**Project Work** (individual or group project) is a great way to assess the practical skills on a certain time period or timeline. Project work should be given on the basis of the capability of the individual to perform the tasks or activities involved in the project. Projects should be discussed in the class and the teacher should periodically monitor the progress of the project and provide feedback for improvement and innovation. Field visits should be organised as part of the project work. Field visits can be followed by a small-group work/project work. When the class returns from the field visit, each group might be asked to use the information that they have gathered to prepare presentations or reports of their observations. Project work should be assessed on the basis of practical file or student portfolio.

**Student Portfolio** is a compilation of documents that supports the candidate's claim of competence. Documents may include reports, articles, photos of products prepared by students in relation to the unit of competency.

**Viva voce** allows candidates to demonstrate communication skills and content knowledge. Audio or video recording can be done at the time of viva voce. The number of external examiners would be decided as per the existing norms of the Board and these norms should be suitably adopted/adapted as per the specific requirements of the subject. Viva voce should also be conducted to obtain feedback on the student's experiences and learning during the project work/field visits.

### **ORGANISATION OF FIELD VISITS/ EDUCATIONAL TOURS**

In a year, at least 3 field visits/educational tours should be organised for the students to expose them to the activities in the workplace.

Visit a News channel's Motion Graphics Studio where 3D digital studios and 3D Backgrounds are designed for New Room Anchors. Visit a Film Production studio with Chroma Background and observe following:

- 1. Creation of Computer Generated Graphics
- 2. Removing of chroma (Green Background) behind anchor or News Reader: Replacing it with a new 3D Virtual Set, Video Backgrounds
- 3. Composing Work
- 4. Colour Correction
- 5. Lighting

### **LIST OF EQUIPMENT/ MATERIALS:**

The list given below is suggestive and an exhaustive list should be prepared by the Skill teacher. Only basic tools, equipment and accessories should be procured by the Institution so that the routine tasks can be performed by the students regularly for practice and acquiring adequate practical experience.

- **1.** Drawing sheets
- **2.** Computer System
- **3.** Printer
- **4.** Scanner
- **5.** Local Area Network (LAN)

 $\bullet$ 

- **6.** Internet Connection
- **7.** Whiteboard
- **8.** Marker/Chalk
- **9.** Demonstration Charts
- **10.** Non-Photo Blue Pencils
- **11.** Drawing Pencil Sets
- **12.** 3-Hole Punched Paper
- **13.** Art Gum Eraser
- **14.** Cells/Transparencies
- **15.** Paints
- **16.** Brushes
- **17.** Water colors, Markers, and Pastels